<span id="page-0-0"></span>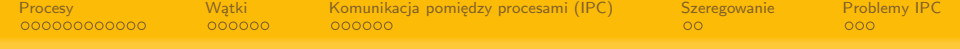

# Systemy Operacyjne (2)

Marcin Gogolewski marcing@wmi.amu.edu.pl

Uniwersytet im. Adama Mickiewicza w Poznaniu

Poznań, 3 listopada 2018

<span id="page-1-0"></span>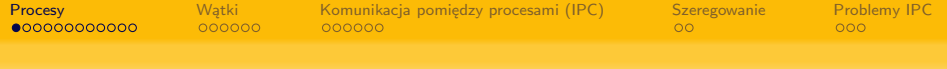

## Pojęcie procesu

#### Proces

Działający program

### Uwaga

Może istnieć jednocześnie wiele procesów (niezależnych) wykonujących ten sam program!

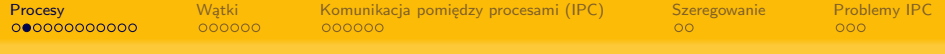

# Model procesów sekwencyjnych

### Założenia (minimalne)

- jeden procesor
- zbiór procesów

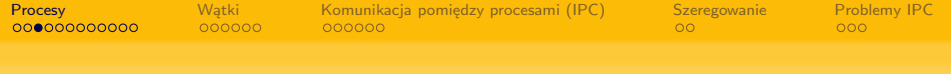

### Proces w systemie

Każdy proces w systemie posiada (co najmniej):

- własną kopię stanu rejestrów
- licznik (wskazujący na następną instrukcję do wykonania)
- zmienne (tzn. stos i pozostałe dane w przydzielonej mu pamięci)

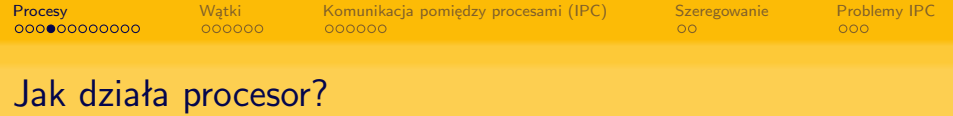

- w danym momencie wykonuje **jeden** program (choć być może kilka instrukcji)
- posiada licznik wskazujący na następną instrukcję

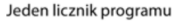

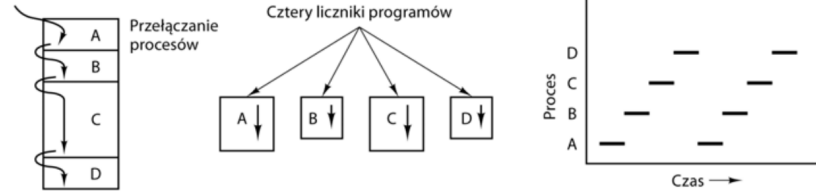

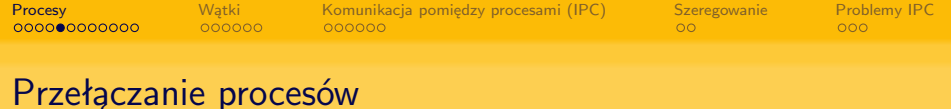

- zapisanie stanu bieżącego procesu
- załadowanie stanu kolejnego procesu przeznaczonego do wykonania

System operacyjny co jakiś czas (zwykle po wystąpieniu przerwania zegarowego po ustalonym czasie) przejmuje kontrolę nad procesorem, wykonuje konieczne obliczenia i przydziela procesor.

W praktyce wygodniej myśleć o procesach działających jednocześnie (współcześnie jest to często prawdą, bo procesory mają więcej niż jeden rdzeń).

Nie da się przewidzieć rzeczywistego czasu wykonania!

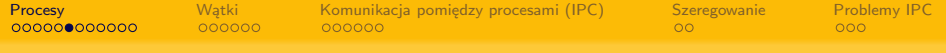

## Kiedy tworzone są procesy

- podczas startu systemu
- przez działający proces (np. wywołanie fork())
- przez użytkownika (tzn. za pomocą powłoki)
- uruchomienie zadania wsadowego (np. przez cron)

Czasami cały system (poza niewielką częścią odpowiedzialną za niskopoziomową obsługę procesora) składa się z procesów!

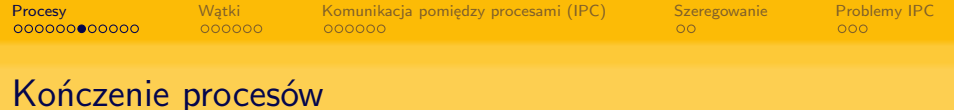

- $\bullet$  "normalne" (tzn. dobrowolne, zgodne z programem)
- w wyniku błędu (dobrowolnie, np. brak pliku)
- błąd krytyczny (przymusowo, np. dzielenie przez zero)
- przez inny proces (przymusowo, np. kill -9)

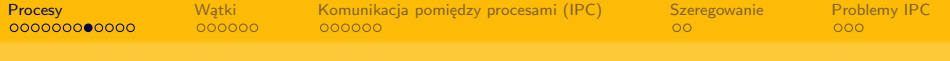

## Hierarchia procesów (pstree)

```
|-lightdm---sh---ssh-agent
                    | | |-xfce4-session---agent---2*[{agent}]
                                           | | |-applet.py
                                           | | |-blueman-applet---3*[{blueman-applet}]
                                           |-guake---bash
                                                      |-bash---geany---2*
                                                                | | | | |-pstree
                                                       |-bash---mc---bash
                                                      |-gsettings
                                                      [-3*[{quake}]]| | |-kerneloops-appl
                                           |-light-locker---3*[{light-]
                                           | | |-polkit-gnome-au---2*[{polkit-gnome-au}]
                                           |-update-notifier---3*[{update-notifier---3*]
                      -xf \c{e}4-nots---2*[\{xf \c{e}4-n\}<br>Marcin Gogolewski Systemy Operacyjne (2)
                                       Systemy Operacyjne (2)
```
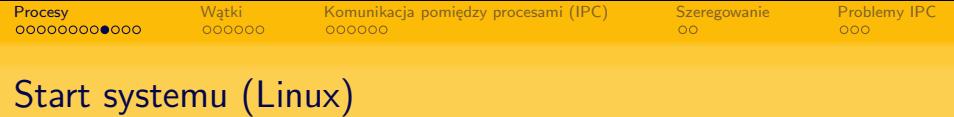

- po załadowaniu jądra uruchamiany init
- init jest "przodkiem" wszystkich procesów w systemie
- w przypadku utraty rodzica obowiązki przejmuje init
- $\bullet$  init ma PID  $== 1$

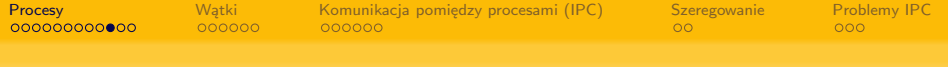

## Stany procesu

Proces może być w jednym z 3 stanów, z 4 możliwymi przejściami.

- **4** czeka na dane
- <sup>2</sup> skończył się przydział procesora
- <sup>3</sup> otrzymał przydział procesora
- <sup>4</sup> dane wejściowe gotowe

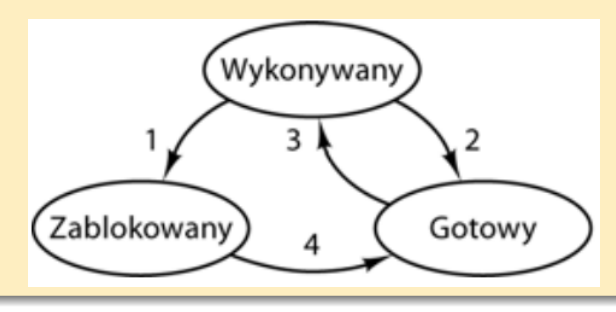

# Tabela procesów – zawartość

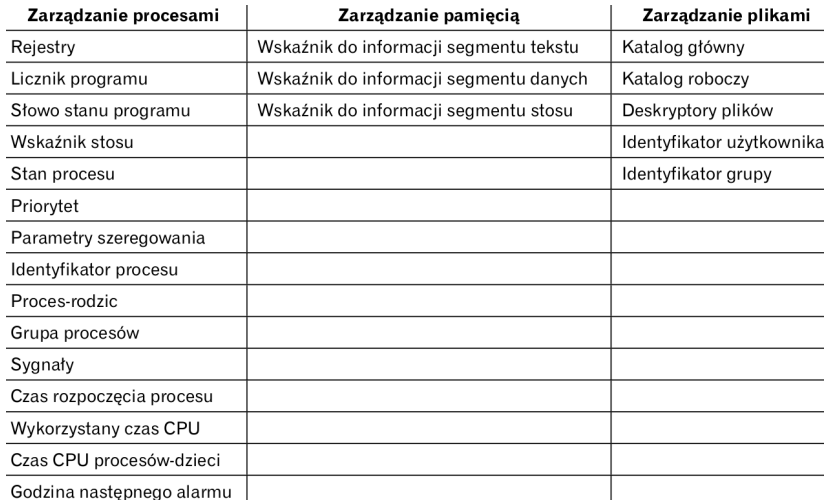

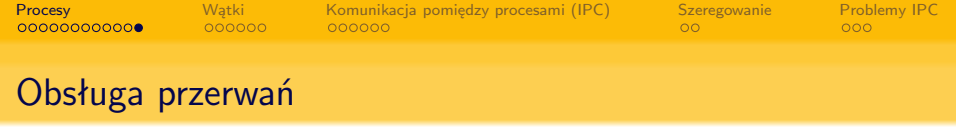

- Sprzęt odkłada na stos licznik programu itp.
- Sprzęt ładuje nowy licznik programu z wektora przerwań
- Procedura w języku asemblera zapisuje rejestry
- **•** Procedura w języku asemblera ustawia nowy stos
- Uruchamia się procedura obsługi przerwania w C (np. buforuje dane wejściowe)
- Program szeregujący decyduje o tym, który proces ma być uruchomiony w następnej kolejności
- Procedura w języku C zwraca sterowanie do kodu w asemblerze
- Procedura w języku asemblera uruchamia nowy bieżący proces

<span id="page-13-0"></span>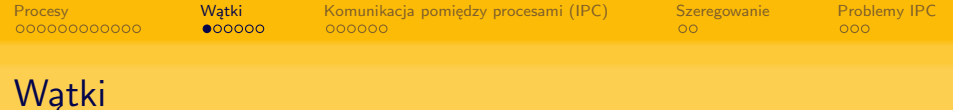

### **Watek**

Rodzaj procesu działającego wewnątrz innego procesu, mającego:

- wspólna pamięć (kod)
- zmienne globalne
- otwarte pliki

### ale mającego

- własny stos (niezależna ścieżka wykonania)
- własny licznik rozkazów

W niektórych systemach stworzenie wątku jest wielokrotnie (nawet 100 krotnie) tańsze od stworzenia nowego procesu.

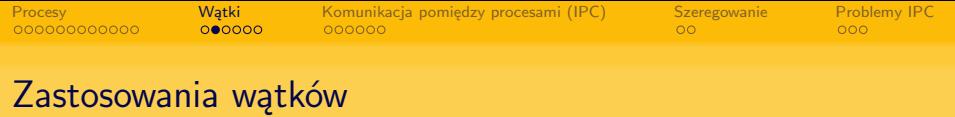

- serwery z dużą liczbą użytkowników
- interaktywne programy (np. edytory WYSiWYG)
- jedno z rozwiązań blokujących wywołań systemowych (np. read)

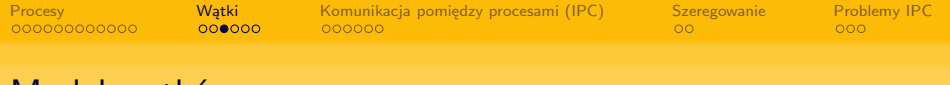

## Model wątków

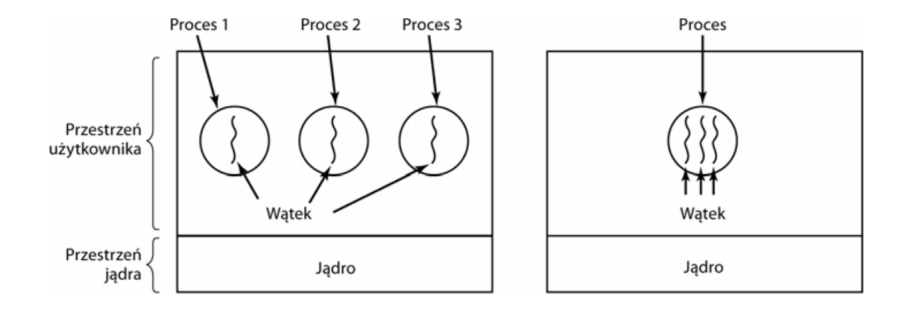

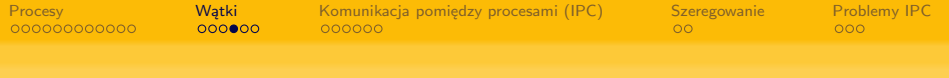

# Model wątków

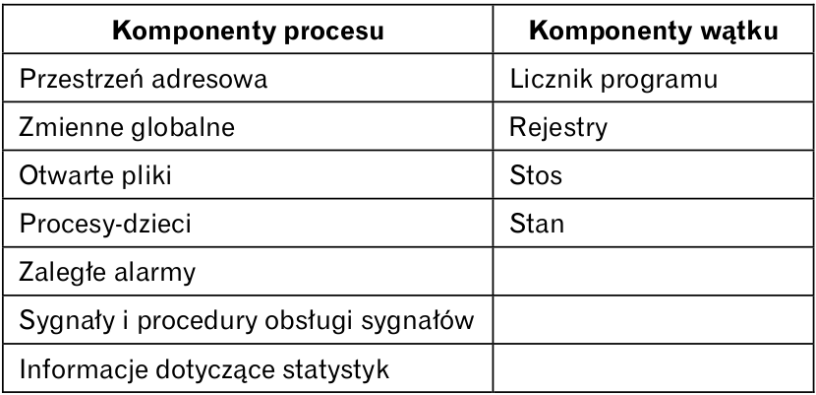

[Procesy](#page-1-0) [Wątki](#page-13-0) [Komunikacja pomiędzy procesami \(IPC\)](#page-19-0) [Szeregowanie](#page-25-0) [Problemy IPC](#page-27-0)

# Interface Pthread (POSIX threads)

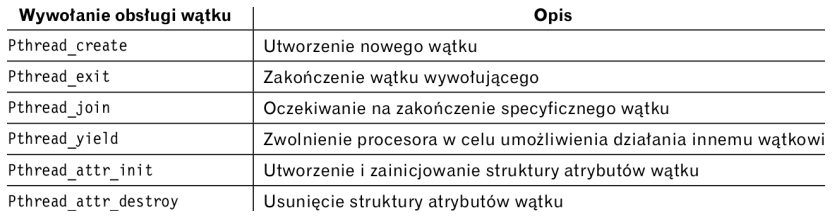

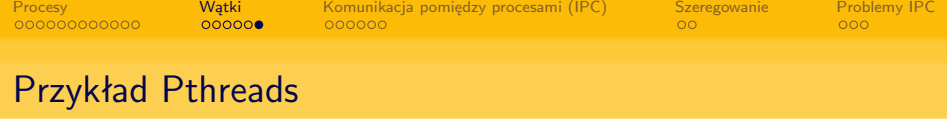

```
void *printhw(void *tid){
  printf("Witaj, Świecie. Pozdrowienia od wątku %d\n, tid);
  pthread exit(NULL);
}
int main(int argc, char *argv[]){
  pthread_t threads[NUMBER_OF_THREADS];
  int status, i;
  for(i=0: i < 10: i++) {
    printf("Tu program główny. Tworzenie wątku %d\n, i);
    status=pthread_create(&threads[i], NULL, printhw, (void*)i);
    if (status != 0) {
       printf("Oops. Funkcja pthread_create zwróciła %d\n, statu
       exit(-1);}
  }
  exit(NULL);
}
```
<span id="page-19-0"></span>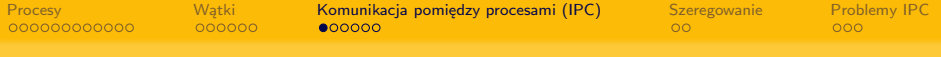

# Wyścig (race condition)

### Wyścig

Dwa (lub więcej) procesy starają się jednocześnie o dostęp do jednego zasobu.

#### Uwaga

Problem może nie wystąpić podczas testowania (bo ma np. niskie prawdopodobieństwo lub muszą zajść specyficzne warunki), co bardzo komplikuje analizę.

[Procesy](#page-1-0) [Wątki](#page-13-0) [Komunikacja pomiędzy procesami \(IPC\)](#page-19-0) [Szeregowanie](#page-25-0) [Problemy IPC](#page-27-0)  $000000$ 

# Wyścig – metody unikania

### Sekcje krytyczne – założenia

- <sup>1</sup> Maksymalnie jeden proces może przebywać w **s.k.**
- <sup>2</sup> Nie można przyjmować żadnych założeń o liczbie, czy szybkości działania procesów
- <sup>3</sup> Proces działający wewnątrz swojej **s.k.** nie może blokować innych procesów
- <sup>4</sup> Żaden proces nie powinien oczekiwać w nieskończoność na dostęp do swojej **s.k.**

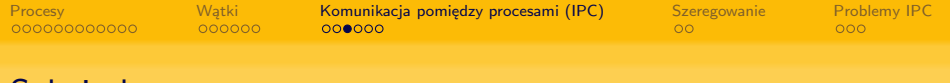

## Sekcje krytyczne

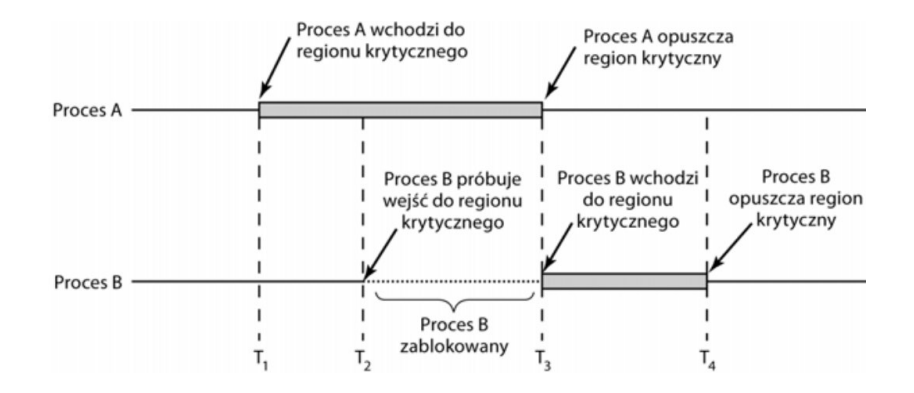

Ale jak to osiągnąć?

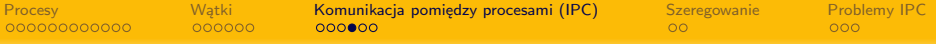

# Metody wzajemnego wykluczania

#### z aktywnym oczekiwaniem

- wyłączenie przerwań
- blokowanie zmiennych
- ścisła naprzemienność
- algorytm Petersona, instrukcje TSL
- bez aktywnego oczekiwania
	- $\bullet$  sleep/wakeup
	- semafory (i muteksy)
	- **•** futeksty
	- **•** monitory

przekazywanie komunikatów (niezawodność?), bariery

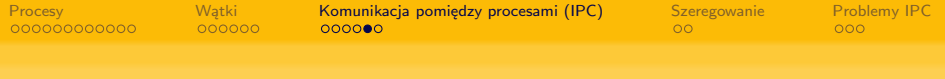

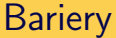

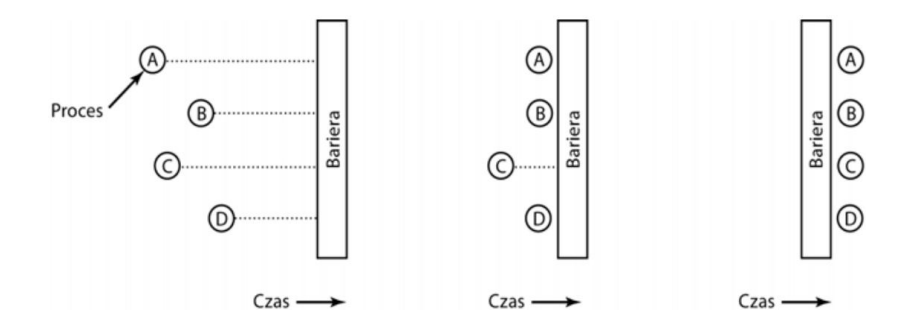

A może dałoby się zrezygnować z blokad?

[Procesy](#page-1-0) [Wątki](#page-13-0) [Komunikacja pomiędzy procesami \(IPC\)](#page-19-0) [Szeregowanie](#page-25-0) [Problemy IPC](#page-27-0)

 $\overline{O}$ 

# Metody nieblokujące (np. typu RCU)

Dodanie wezła:

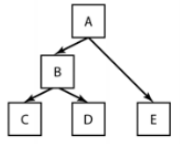

(a) Drzewo w postaci początkowej

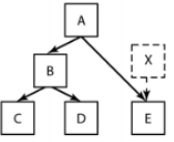

(b) Zainicjowanie węzła X o podłaczenie wezła E do węzła X. Operacja nie ma wpływu na czytelników wezłów A i E

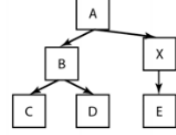

(c) Po całkowitym zainicjowaniu wezła X podłączamy X do A. Czytelnicy, którzy aktualnie są w węźle E, muszą odczytać stara wersje, natomiast czytelnicy w węźle A pobiora nową wersję drzewa

#### Usuwanie węzłów:

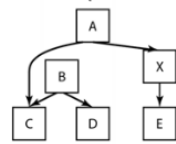

(d) Rozdzielenie B od A. Zwróćmy uwage, że w B nadal moga być czytelnicy. Wszystkie procesy-czytelnicy w B będą widziały starą wersie drzewa, natomiast wszystkie procesy-czytelnicy v A będą widziały nową wersję

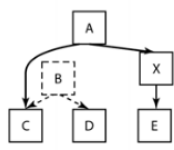

(e) Oczekiwanie do uzyskania pewności, że wszystkie procesy-czytelnicy opuściły węzły B i C. Do tych węzłów nie bedzie już dostepu

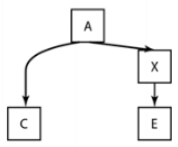

(f) Teraz można bezpiecznie usunąć węzły BiD

<span id="page-25-0"></span>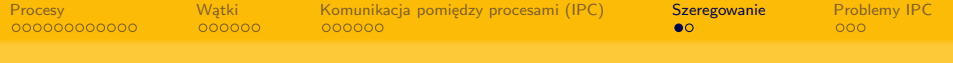

## Problem szeregowania

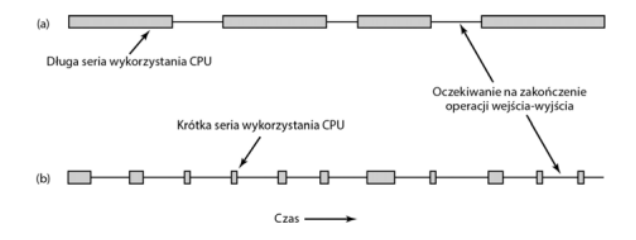

- Kiedy?
- W jaki sposób?

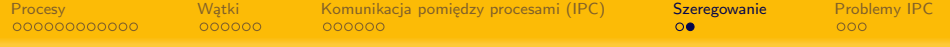

### Algorytmy szeregowania

#### Wszystkie systemy

Sprawiedliwość — przydzielanie każdemu procesowi odpowiedniego czasu procesora

Wymuszanie strategii — sprawdzanie, czy jest przestrzegana zamierzona strategia.

Równowaga — dbanie o to, by wszystkie części systemu były zajęte.

#### **Systemy wsadowe**

Przepustowość — maksymalizacia liczby wykonywanych zadań na godzine.

Czas cyklu przetwarzania — minimalizacia czasu pomiedzy rozpoczęciem pracy procesu. a jej zakończeniem.

Wykorzystanie procesora — dbanie o ciagła zajetość procesora.

#### Systemy interaktywne

Czas odpowiedzi — szybka odpowiedź na żadania.

Proporcionalność — spełnianie oczekiwań użytkowników.

#### Systemy czasu rzeczywistego

Dotrzymywanie terminów — unikanie utraty danych.

Przewidywalność — unikanie degradacji jakości w systemach multimedialnych.

<span id="page-27-0"></span>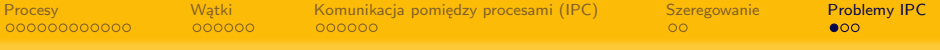

# Klasyczny problem – ucztujący filozofowie

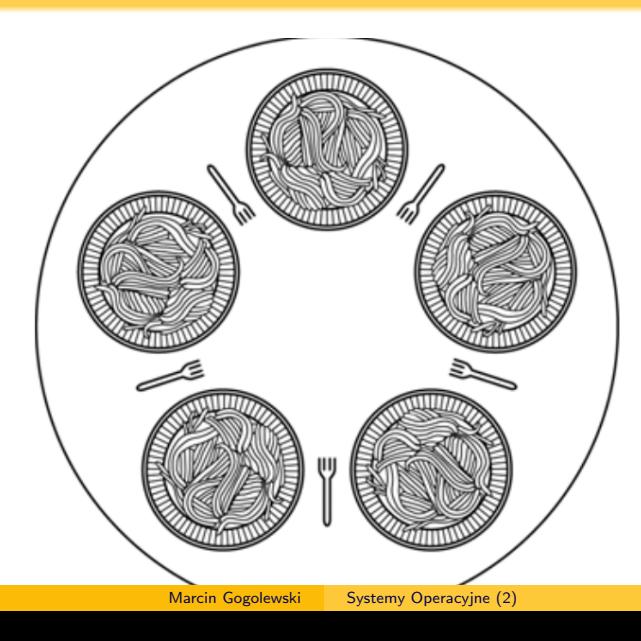

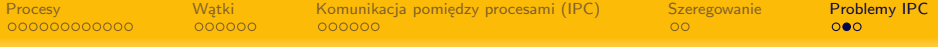

# Klasyczny problem – ucztujący filozofowie

#### Błędne rozwiązanie

```
#define N 5
void philosopher(int i){
  while (TRUE) {
    think( );
    take_fork(i);
    take_fork((i+1) % N;eat( );
    put_fork(i);
    put_fork((i+1) % N);
  }
}
```
<span id="page-29-0"></span>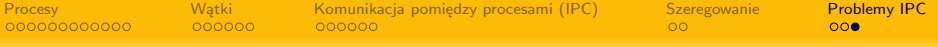

## Inne problemy synchronizacji

#### Problem czytelników i pisarzy

Zasady dostępu do struktury (np. bazy danych) są następujące: W danym momencie dowolna liczba czytelników może czytać, jeżeli żaden pisarz nie modyfikuje struktury. Modyfikacja jest możliwa wyłącznie przez jednego pisarza jednocześnie.

#### Problem

Nie zagłodzić pisarzy i czytelników.